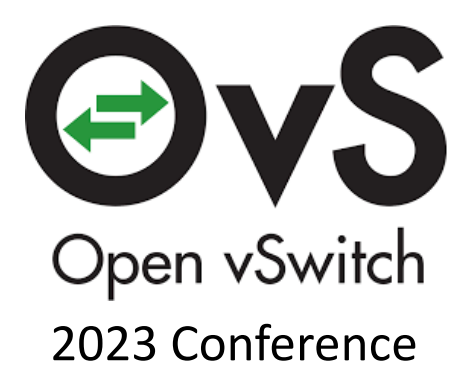

# **Linux Networking & OVS as a Pipeline**

Speaker: Dan Daly, Intel

**Team:** Namrata Limaye, Venkata Suresh Kumar, Sandeep Nagapattinam, Nupur Uttarwar, Intel

## Flow vs. Pipeline

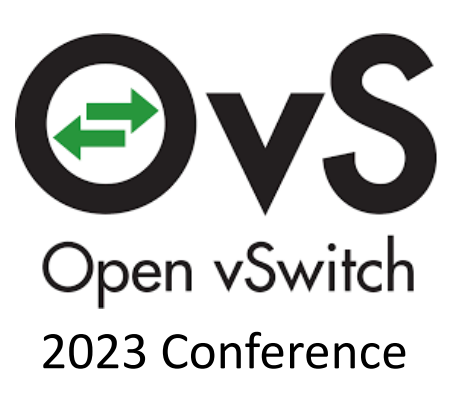

## **Flow**

## **Pipeline**

### Exact Match ↓ Megaflow Match

Issues:

- Combo Explosions
- Butterfly Effects

Fixed Function ↓ Programmable

Issues:

- A priori knowledge
- Wildcards in Software

## P4 Control Plane

#### https://ipdk.io/p4cp-usergu

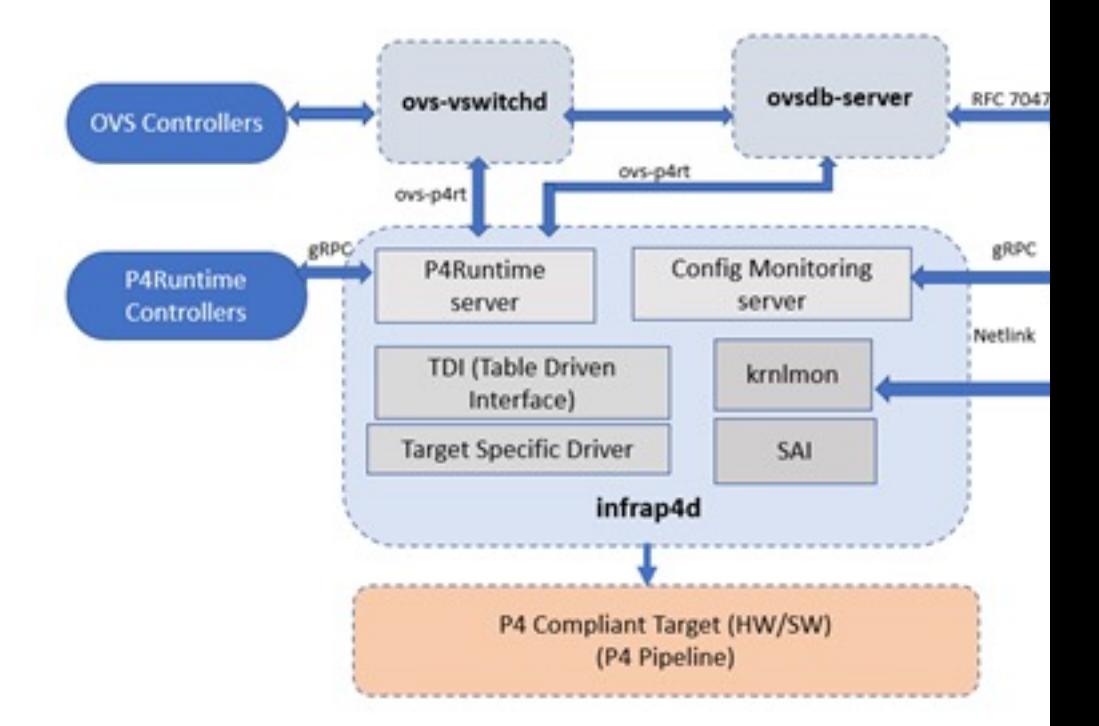

Re-implemented 'P4 OVS' as part of Linux Net

## Golden Rule

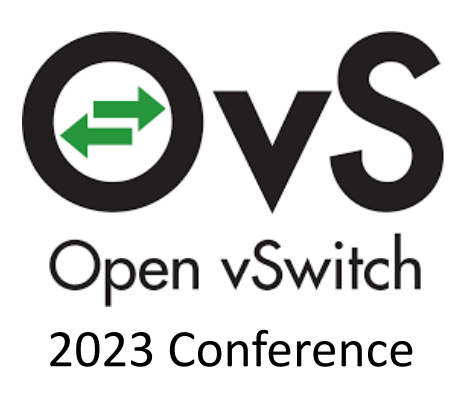

Linux Behavior == Linux as a Pipeline Behavior Differences must be called out / disallowed

#### Rule:

Linux Kernel is the Golden Model

#### Port Representors Pipeline acts as a co-processor

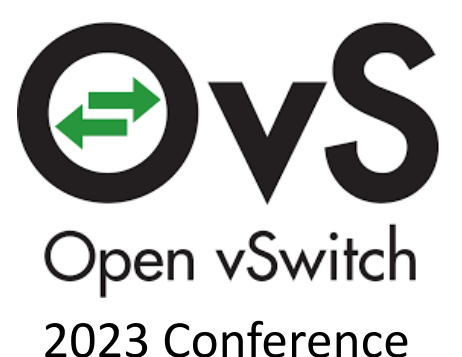

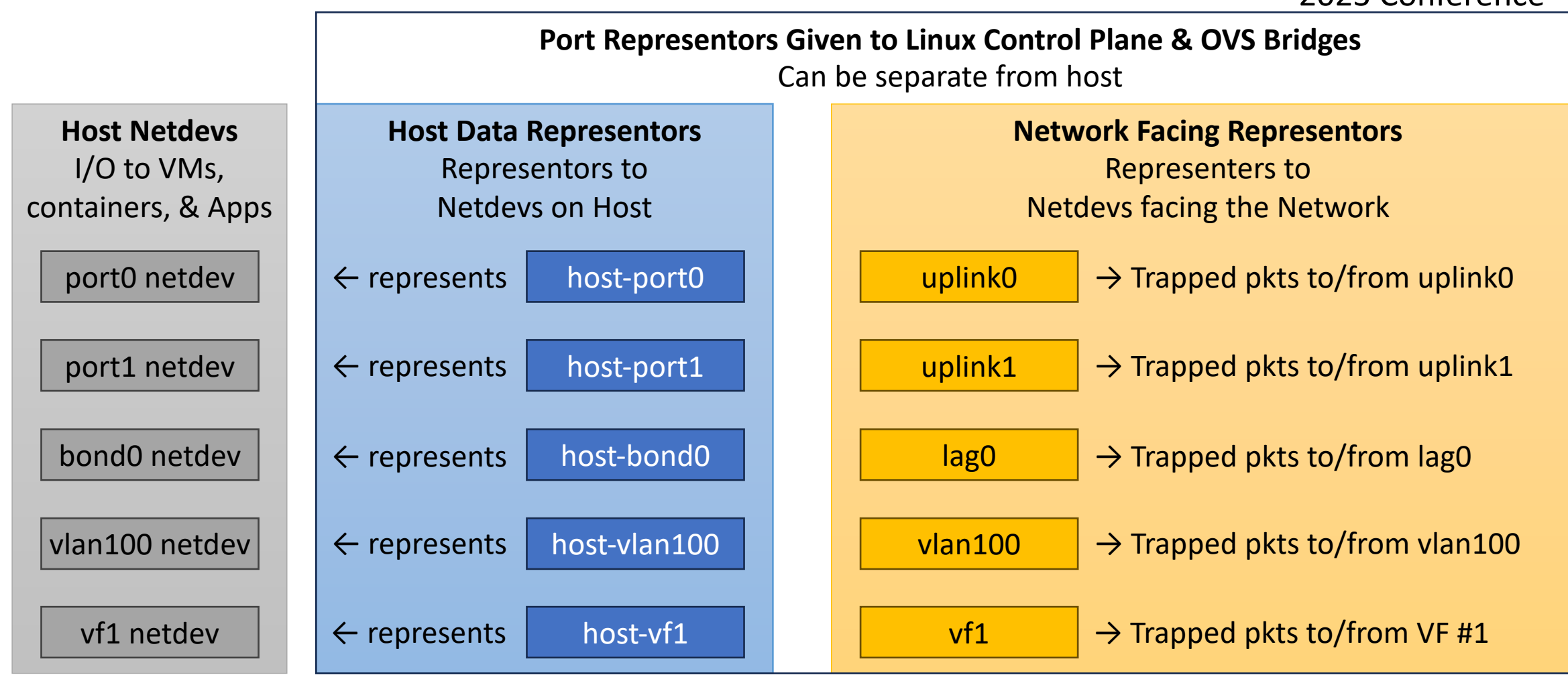

## Example: Map Tunnels  $\rightarrow$  VLAN Example as seen from OVS

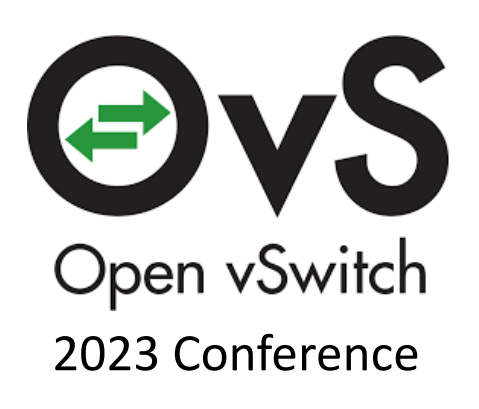

VLAN Maps to Ports/Bonds Based on Host Config

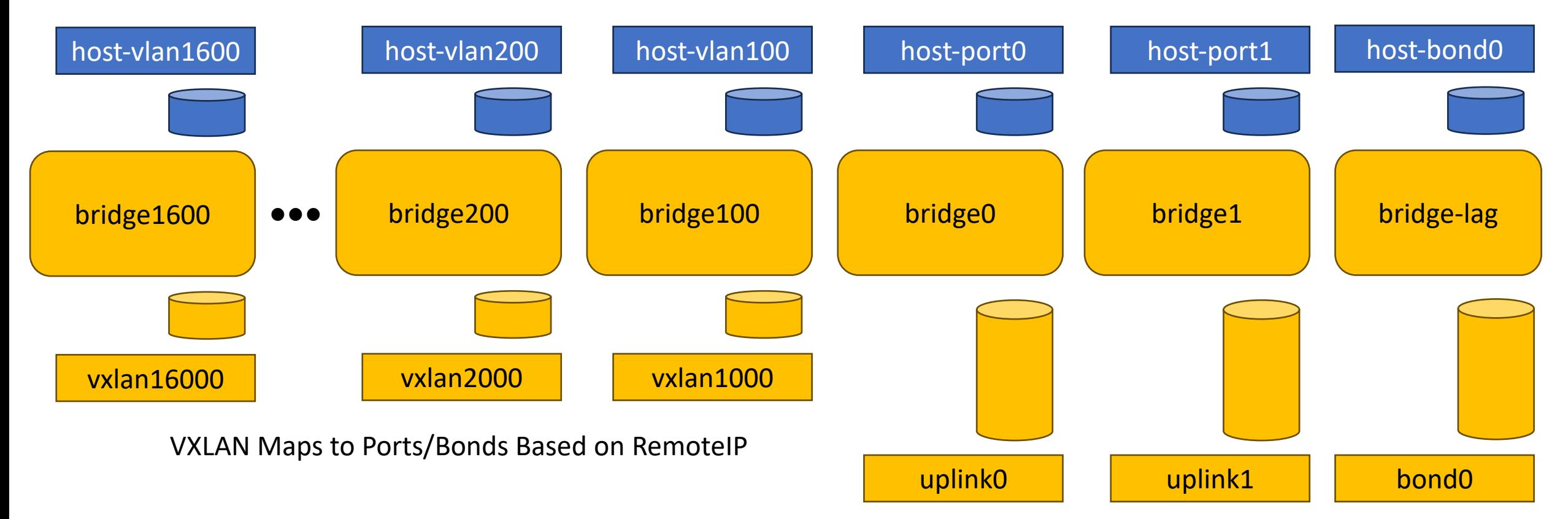

## Example: Map Tunnels  $\rightarrow$  VLAN

Example as seen from OVS

\$ ovs-vsctl add-br bridge0<br>\$ ovs-vsctl add-port bridge0 host-port0<br>\$ ovs-vsctl add-port bridge1<br>\$ ovs-vsctl add-port bridge1 host-port1<br>\$ ovs-vsctl add-port bridge1 uplink1

Open vSwitch 2023 Conference

\$ ovs-vsctl add-br bridge-lag \$ ovs-vsctl add-port bridge1 host-bond0 \$ ovs-vsctl add-port bridge1 lag0

\$ ovs-vsctl add-br bridge100<br>\$ ovs-vsctl add-port bridge100 VXLAN1000 -- set interface VXLAN1000 type=VXLAN<br>options:remote\_ip=10.100.0.1 options:key=1000<br>\$ ovs-vsctl add-port bridge100 host-bond0 tag=100<br>\$ ovs-vsctl add-br \$ ovs-vsctl add-port bridg200 VXLAN2000 -- set interface VXLAN2000 type=VXLAN options:remote\_ip=10.100.0.15 options:key=2000 \$ ovs-vsctl add-port bridge200 host-bond0 tag=200

\$ ovs-vsctl add-br bridge1600<br>\$ ovs-vsctl add-port bridge1600 VXLAN16000 -- set interface VXLAN16000 type=VXLAN options:remote\_ip=10.100.0.1 ip options:key=16000 \$ ovs-vsctl add-port bridge1600 host-bond0 tag=1600

## Configuration Example

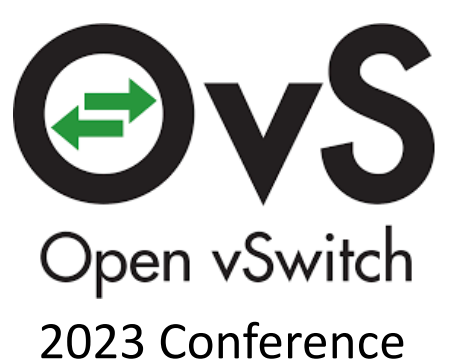

Bond config "create lag"  $\rightarrow$  Linux Create LAG  $\rightarrow$  netlink  $\rightarrow$  ...  $\rightarrow$  infrap4d-krnlmon  $\rightarrow$  SAI  $\rightarrow$  TDI  $\rightarrow$  Pipeline Target

OVS config "create tunnel"  $\rightarrow$  Linux Create Tunnel  $\rightarrow$  netlink  $\rightarrow$  ...  $... \rightarrow$  infrap4d-krnlmon  $\rightarrow$  SAI  $\rightarrow$  TDI  $\rightarrow$  Pipeline Target Also  $\rightarrow$  Linux Maps 'RemotelP'  $\rightarrow$  MAC using ARP/ND table

OVS "Learns MAC" → P4Runtime Call → ... --------------------- Patch to OVS

 $... \rightarrow$  infrap4d-p4runtime  $\rightarrow$  TDI  $\rightarrow$  Pipeline Target

## Virtual L2 Pipeline

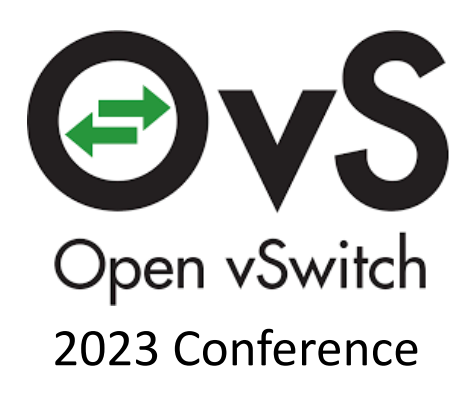

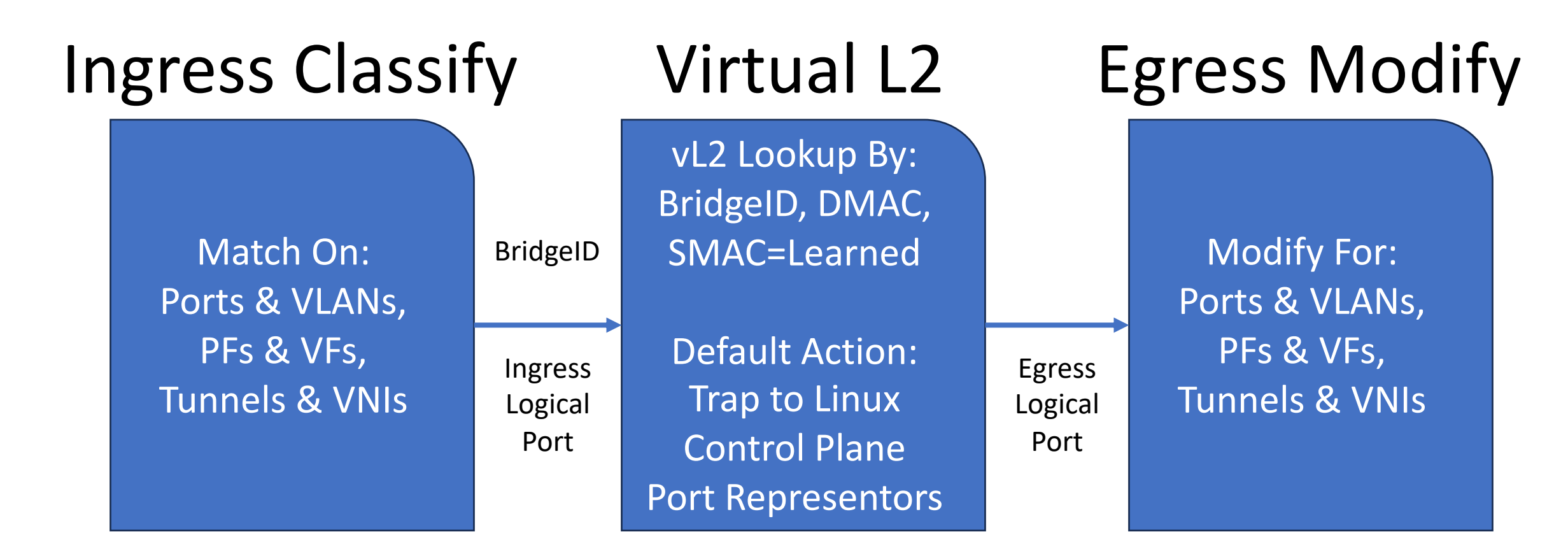

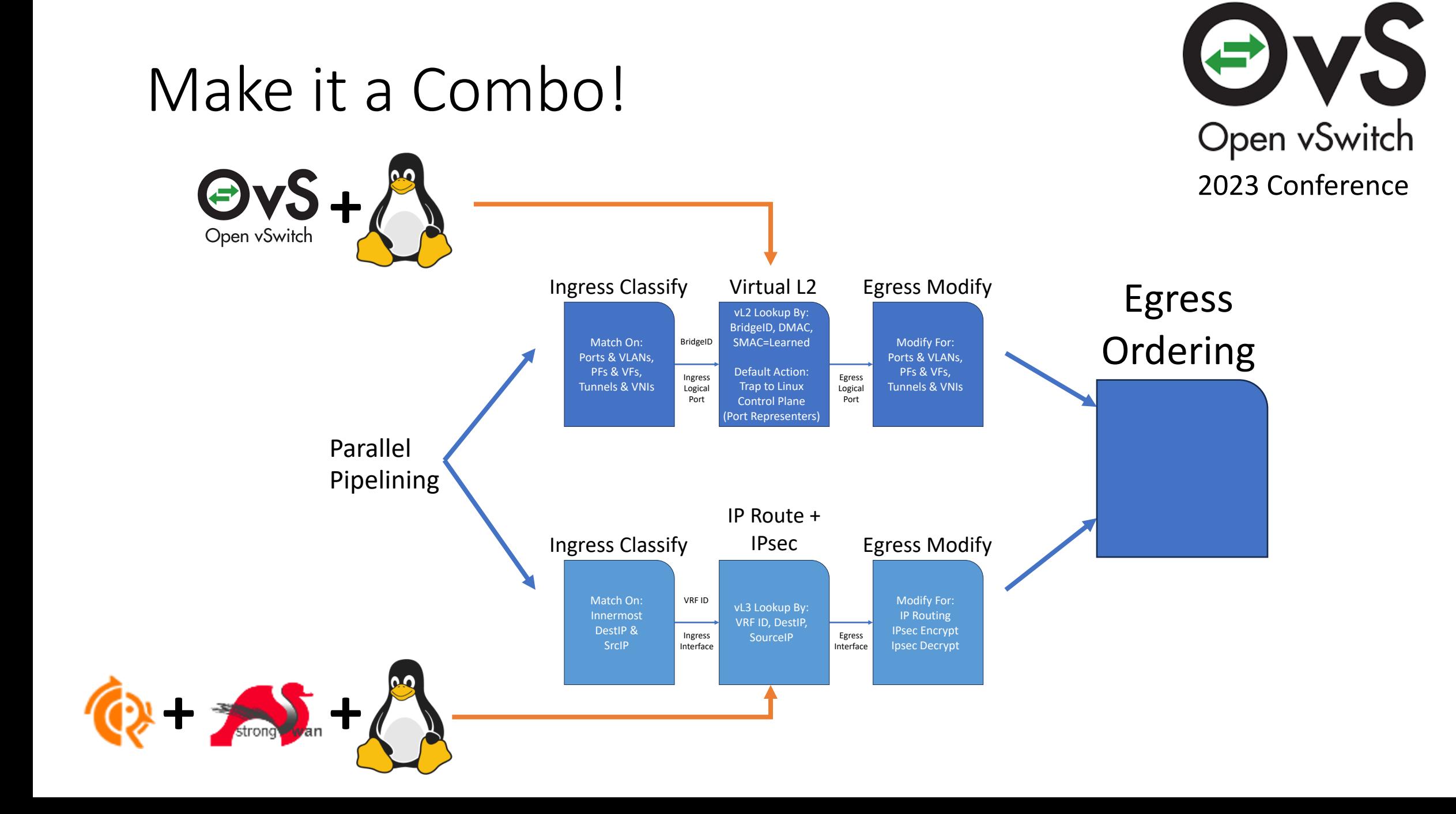

## S[ummary](https://github.com/ipdk-io/ovs)

#### Linux as a Pipeline

- Full Feature Fidelity
- Enables Optimizations & Offloading
- New! Patch to Open vSwitch
	- https://github.com/ipdk-io/ovs
- Supports Real World Combos →

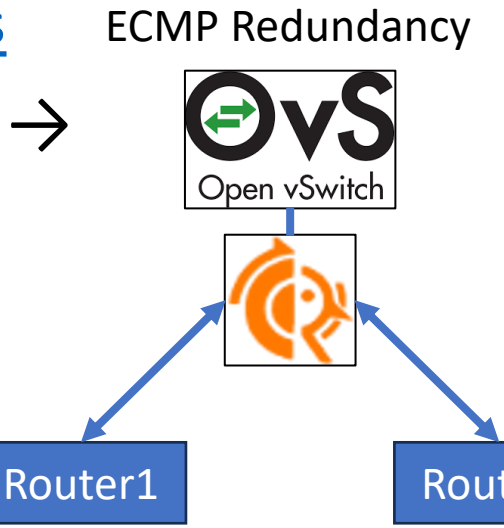

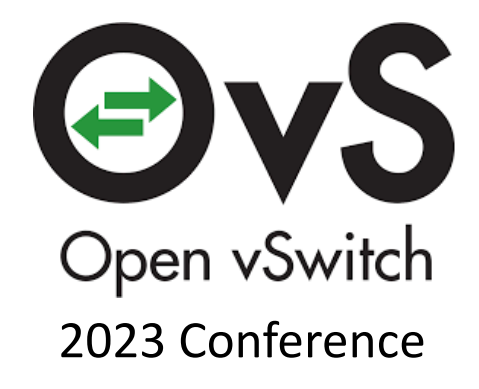

# **Thank You!**

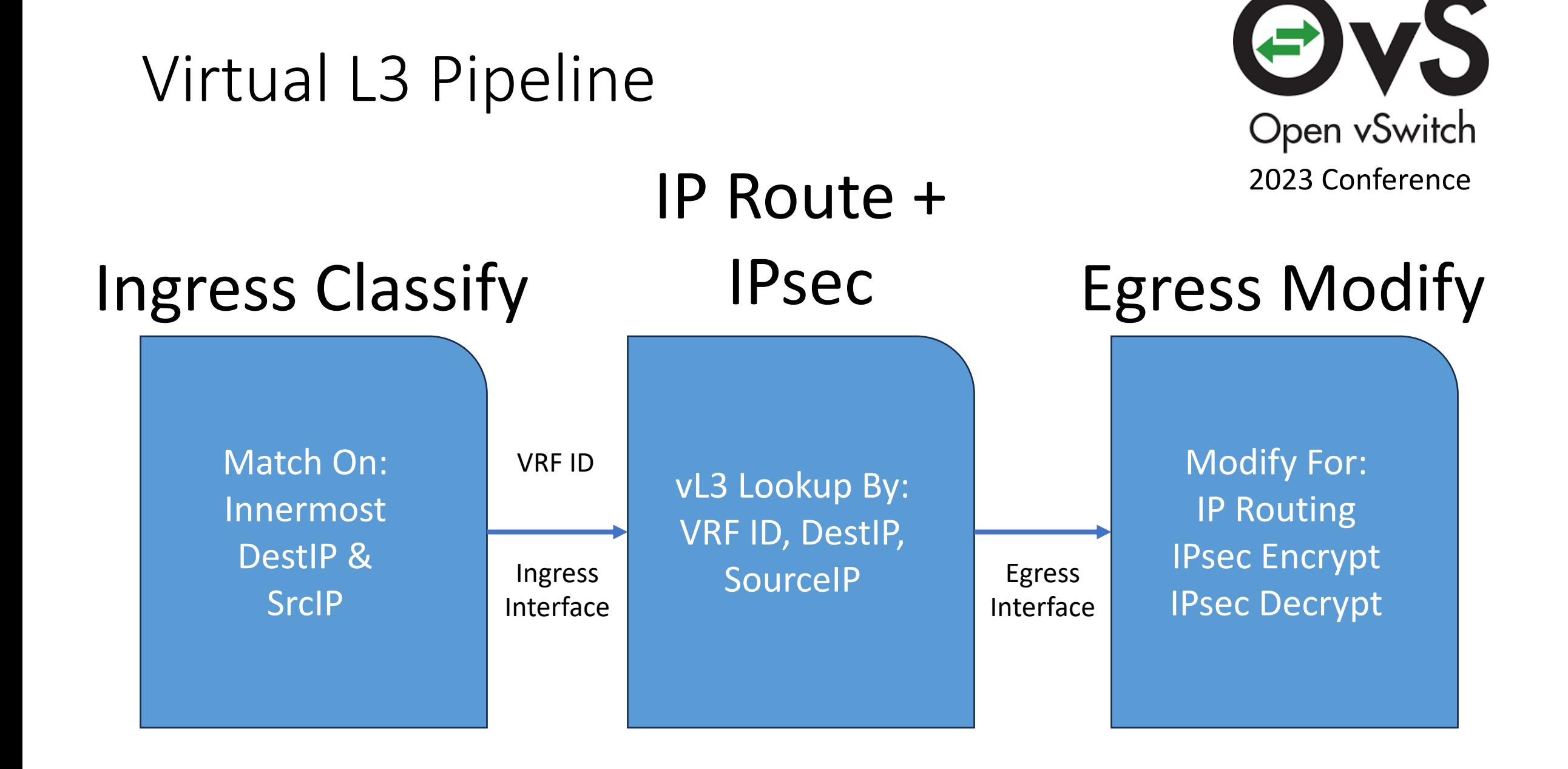